## **Foreman - Bug #3886**

## **Facts page is slow to load with many facts stored**

12/16/2013 11:37 AM - Dominic Cleal

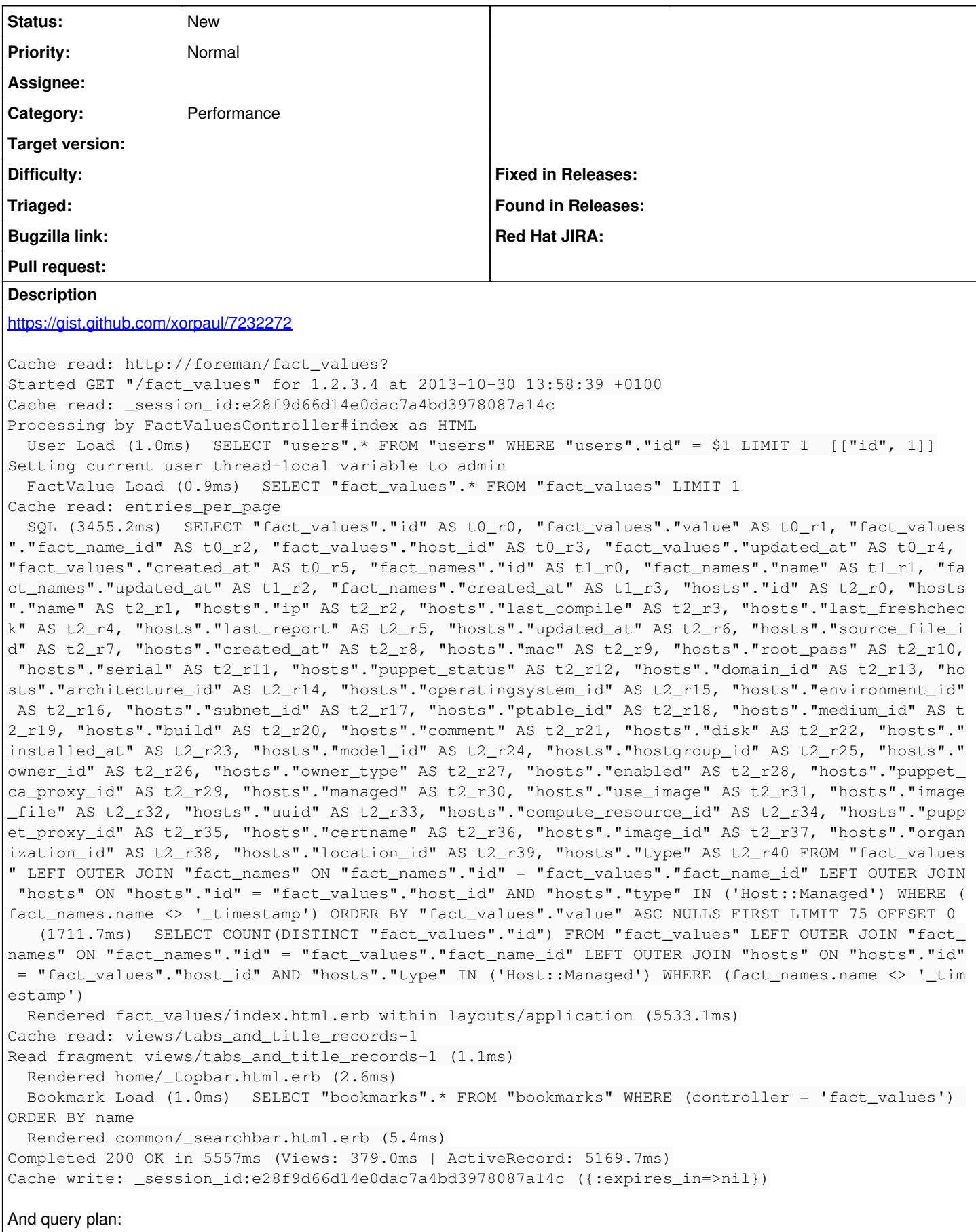

```
Limit  (cost=154639.97..154640.15 rows=75 width=2720)
      ->  Sort  (cost=154639.97..158587.07 rows=1578842 width=2720)
                   Sort Key: fact_values.value
                    ->  Hash Left Join  (cost=697.21..97574.15 rows=1578842 width=2720)
                                 Hash Cond: (fact_values.host_id = hosts.id)
                                  ->  Hash Join  (cost=133.46..63460.01 rows=1578842 width=88)
                                               Hash Cond: (fact_values.fact_name_id = fact_names.id)
                                               ->  Seq Scan on fact_values  (cost=0.00..37666.54 rows=1579454 width=45)
                                               ->  Hash  (cost=101.24..101.24 rows=2578 width=43)
                                                             ->  Seq Scan on fact_names  (cost=0.00..101.24 rows=2578 width=43)
                                         Filter: ((name)::text <> '_timestamp'::text)
                                 ->  Hash  (cost=471.38..471.38 rows=7390 width=2632)
                                               ->  Seq Scan on hosts  (cost=0.00..471.38 rows=7390 width=2632)
                                                     Filter: ((type)::text = 'Host::Managed'::text)
(14 rows)
```
xorpaul reports removing the sort drops this to 8 milliseconds, but removing the sort could be problematic for pagination and maybe grouping (nested facts?).

<https://github.com/theforeman/foreman/pull/992>has more info + discussion.